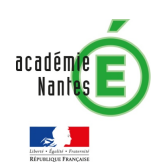

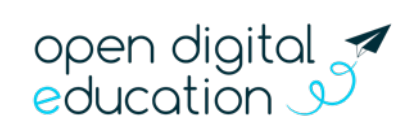

## Fiche : Reprise des données de l'ancienne plateforme e-primo

Les fichiers stockés par les utilisateurs de l'ancienne plateforme e-primo ont été repris par Open Digital Education et déposés dans e-primo, dans l'application « **Espace documentaire** ». Certains contenus, comme les exercices, n'ont pu être repris en raison de la compatibilité entre les solutions ENT ou bien, dans le cas de l'agenda par exemple, parce que les données concernées sont devenues obsolètes.

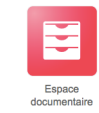

Certains types de fichiers (ex : document (pdf), son (mp3), image (jpeg)) peuvent être lus directement dans e-primo. Pour d'autres formats (ex : texte (odt), vidéo (mp4)) un téléchargement est nécessaire pour lire le fichier avec une application installée sur l'ordinateur de l'utilisateur.

Trois modes de présentation des fichiers sont disponibles : liste, vignettes et visualisation. Pour passer d'un mode à l'autre il suffit de cliquer sur l'icône correspondante :

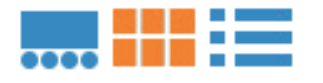

## **Un exemple en vue vignettes\***

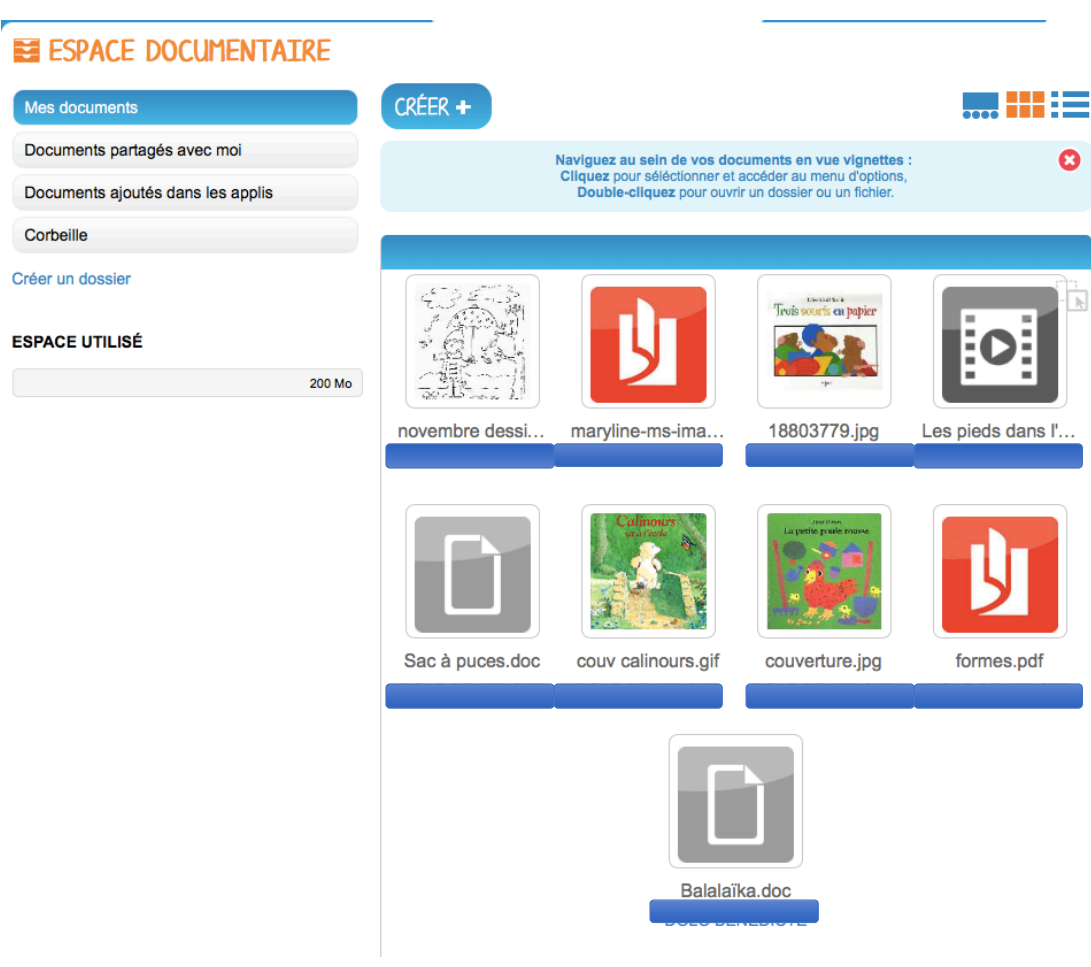

\* *Le nom du propriétaire du compte a été masqué, il apparaît automatiquement sous le nom du fichier*